Příručka uživatele

# u@xorDisk

### Utilita pro **MDOS File Commander**

(c)  $2004 \, MTs$ 

## **Základní informace**

**Utilita je určena pouze pro MFC verze 2 a vyšší**. Jedničkové verze MFC byly testovací a věci okolo utilit ještě nebyly pořádně vyřešeny.

U utility **je přiložen její zdrojový text** ve formátu do Promethea (maska *p \*.b*). Máte tak možnost podívat se, jak to vlastně funguje a větší šanci k tvorbě své vlastní a funkční utility. Pokud hodláte v tomto zdrojáku něco měnit (opravit, vylepšit atd.), pak pamatujte, že je slušnost **informovat o tom původního autora** (zvláště, když to pak hodláte šířit dál).

Kdybyste náhodou zapomněli, tak utilita se do MFC nahrává stiskem **SS+U** a spouští se klávesou **3** nebo **U**.

**Utilita je uložena v paměti počítače pouze dočasně.** MFC utilitu za určitých okolností (kopírování souborů) maže a je tedy třeba ji pak nahrát znovu.

**Je možné pracovat pouze s JEDNOU konkrétní disketou a mechanikou.** Nejde číst soubory např. z mechaniky A a zapisovat je na B. Nelze ani použít 2 různé diskety na stejné mechanice (tj., že z jedné diskety by se četlo a na druhou se zapisovalo). **Pokud disketu během práce v utility módu vyměníte za jinou, následky mohou být katastrofické (v nejhorším případě až ztráta veškerých dat na disketě)!**

**Zápis dat** (podprogram U\_WBYTE) **funguje pouze na zx disketě.** Toto omezení lze však obejít tak, že se soubor zkopíruje z pc na zx disketu a budete pracovat tam.

#### **u@xorDisk**

(c) 2004 MTs xxxxxxxxxxxxxxxxxxxxxxxxxxxxxxxxxxxxxxxxxxxxxxxxxxxxxxxx

Tuto utilitu jsem napsal pro někoho (už si nepamatuju koho) ke zjištění CRC (XORu) všech sektorů na disketě. Je to primitivní prográmek, který čte jeden sektor za druhým a XORuje. Výsledek nakonec vypíše na editační řádek i s celkovým počtem logických sektorů, které načetl. Jelikož u XORu nezáleží na pořadí xorovaných dat, napsal jsem program tak, že čte nejdříve všechny sudé logické sektory a pak liché. XOR totiž nějakou dobu trvá a nestihne se udělat aniž by mi neujela hlava z následujícího sektoru. Ob jeden se to už stíhá v pohodě. Tím pádem je proces rychlý a šetrný k mechanice (připomíná to verifikaci při formátování). Na 512 bytes načtené bloky (sektory) jsem použil obrazovku (atributy). Tím alespoň i vidíte, že se "něco" děje.

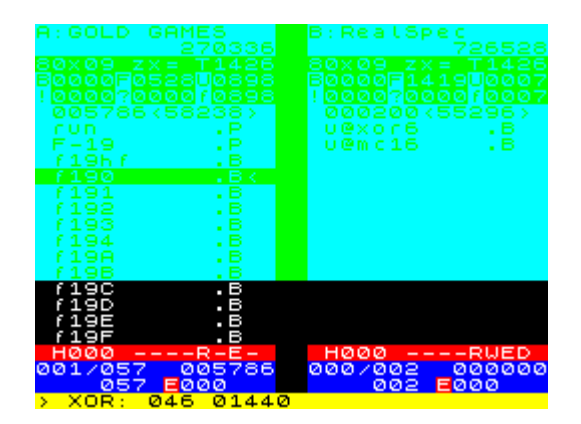

#### mts.zxs@tiscali.cz

(připomínky jsou vítány)

© MTs